お買い上げいただき、まことにありがとうございます。取扱説明書をよくお読みのうえ、正しく 安全にお使いください。この取扱説明書は大切に保管してください。

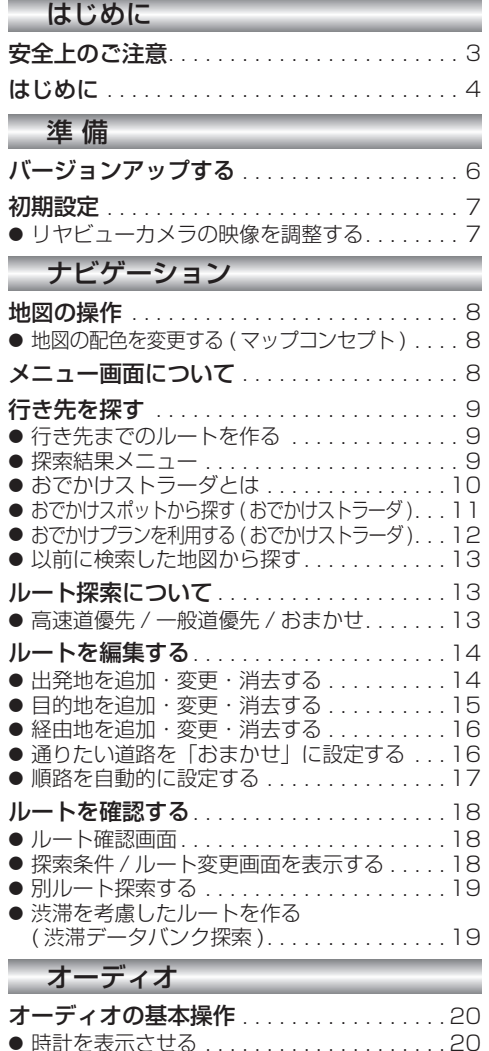

● 時計表示を消去する . . . . . . . . . . . . . . . . . 20 ● サブディスプレイ表示について . . . . . . . . . 21 ディスクを再生する . . . . . . . . . . . . . . . . . 21 ● DVD/ビデオ CD の基本操作 ...........21 HDD MUSIC を再生する . . . . . . . . . . . . 22 ● アルバム・曲を消去する . . . . . . . . . . . . . . 22 音楽データの情報を編集する . . . . . . . . . . . . 23 ● アルバム・曲の情報を見る . . . . . . . . . . . . 23

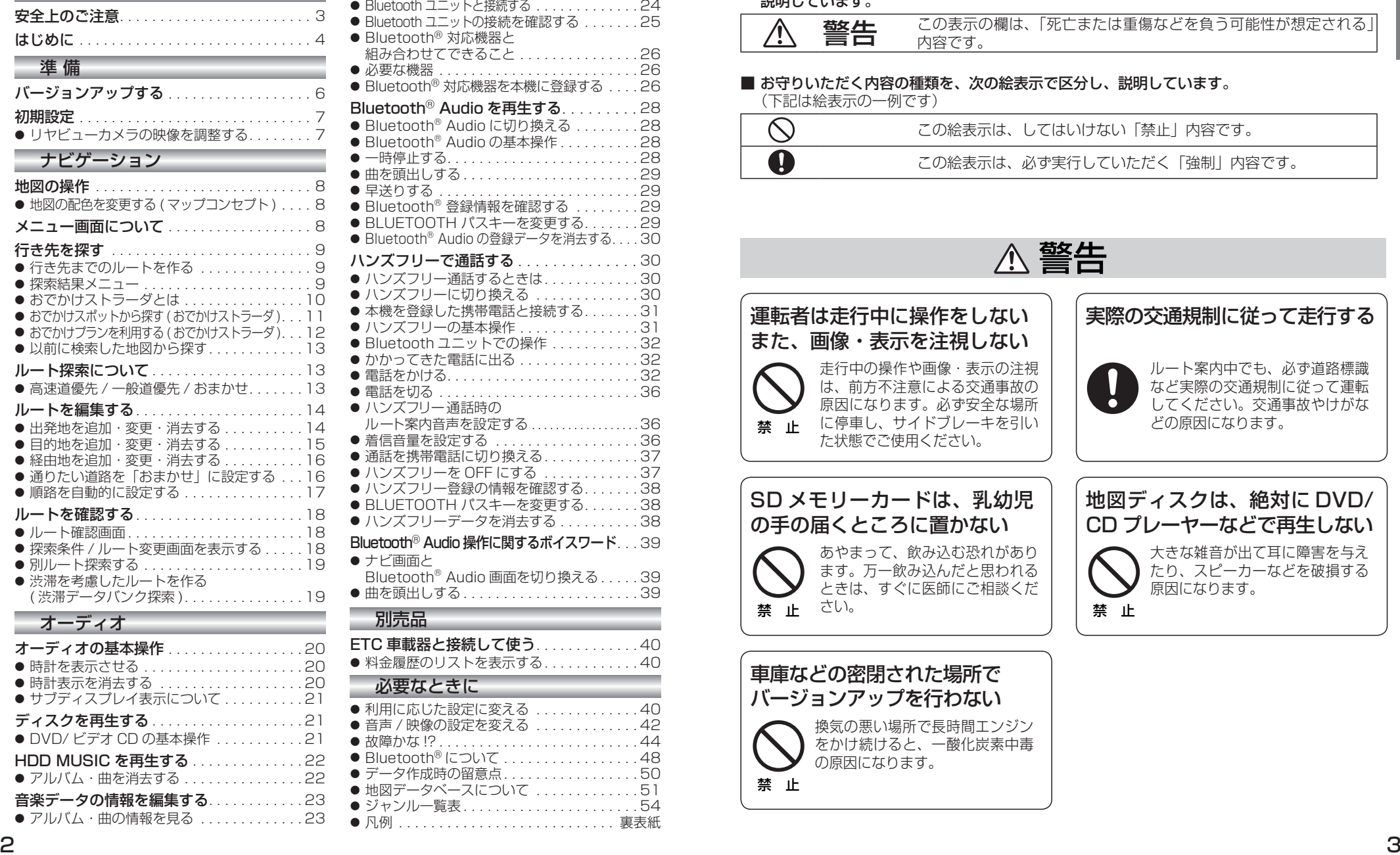

Bluetooth<sup>®</sup> 対応機器と組み合わせる . . . 24

## **もくじ** そうしゃ ウェブ ウェブ ウェブ マネス マング 安全上のご注意 きょうしゅう あいじょう ふすあうりください

お使いになる人や他の人への危害、財産への損害を未然に防止するため、必ずお守りいただくことを、 次のように説明しています。

## ■ 表示内容を無視して誤った使いかたをしたときに生じる危害や損害の程度を、次の表示で 説明しています。

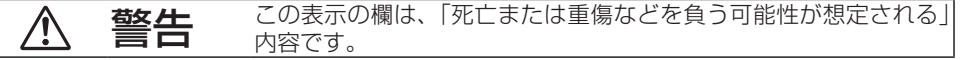

## ■ お守りいただく内容の種類を、次の絵表示で区分し、説明しています。

 (下記は絵表示の一例です)

禁 止

バージョンアップを行わない

の原因になります。

換気の悪い場所で長時間エンジン をかけ続けると、一酸化炭素中毒

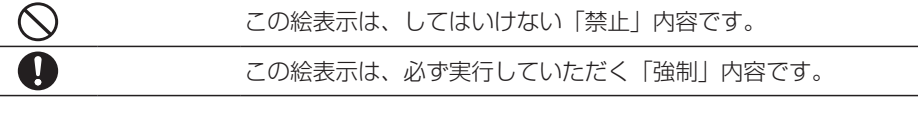

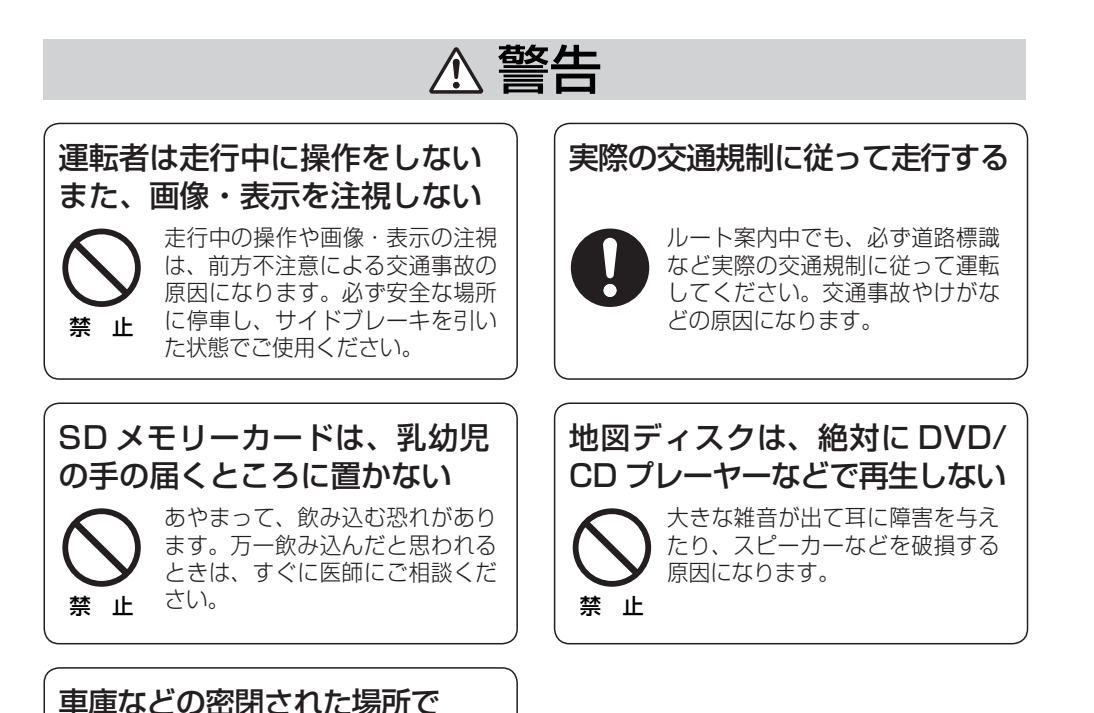